Information, Calcul, Communication (partie programmation) : Structures de contrôle en C++ (2) : boucles / itérations

Jean-Cédric Chappelier

Laboratoire d'Intelligence Artificielle Faculté I&C

©EPFL 2019 Jean-Cédric Chappelier & Jamila Sam

Information, Calcul, Communication (partie programmation) – Boucles/Itérations – 1 / 18

### **[Objectifs](#page-1-0)**

- 
- 
- 
- 
- 
- 

# <span id="page-1-0"></span>**Objectifs de la leçon d'aujourd'hui**

- $\blacktriangleright$  Rappels :
	- **► structures de contrôle** en C++ : boucles, itérations
	- $\blacktriangleright$  et sur la portée
- I Complément sur les structures de contrôle : les **sauts**
- Etudes de cas
- $\triangleright$  Questions

### **[Objectifs](#page-1-0)**

 $\overline{\phantom{a}}$ 

 $\lambda$ 

 $1($  $1<sup>1</sup>$ 

 $1<sup>′</sup>$ 

# **Rappel du calendrier**

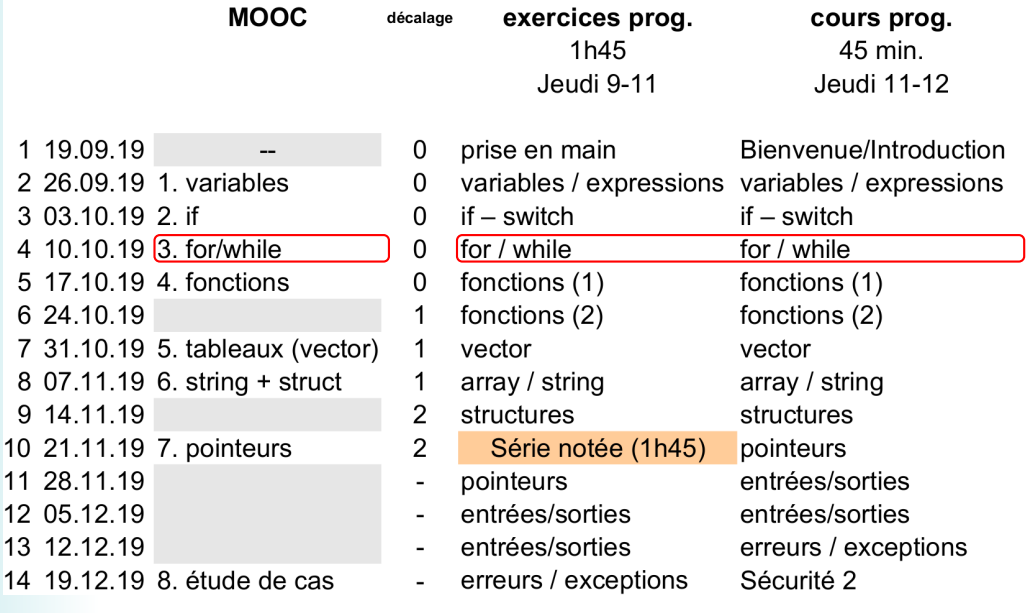

## [Introduction](#page-3-0)

## <span id="page-3-0"></span>**Les différentes structures de contrôle**

On distingue 3 types de structures de contrôle : les branchements conditionnels : *si ... alors ...*

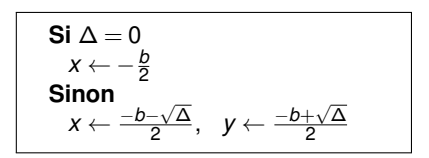

### les boucles conditionnelles : *tant que ...*

**Tant que** réponse non valide poser la question

les itérations : *pour ... allant de ... à ...* , *pour ... parmi ...*

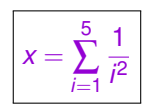

$$
x \leftarrow 0
$$
  
\n**Pour** i de 1 à 5  
\n
$$
x \leftarrow x + \frac{1}{l^2}
$$

©EPFL 2019 **ic Chappelier** & Jamila Sam

[Boucles et](#page-4-0) itérations

©EPFL 2019 Jean-Cédric Chappelier & Jamila Sam

# <span id="page-4-0"></span>**Boucles et itérations**

Les boucles permettent la mise en œuvre **répétitive** d'un traitement. La répétition est **contrôlée** par une **condition de continuation**.

▶ boucles conditionnelles *a priori* 

```
while (condition) {
    Instructions
```
}

- ▶ boucles conditionnelles *a posteriori* 
	- do { Instructions
	- } while (condition);
- $\blacktriangleright$  itérations générales (« à la C »)

```
for (initialisation ; condition ; mise_à_jour)
```
Ditérations sur des ensembles (  $\mathbb{L}$  ) en un resplus tard (tableaux)

for (déclaration : ensemble)

Information, Calcul, Communication (partie programmation) – Boucles/Itérations – 5 / 18

### [Portée](#page-5-0)

## <span id="page-5-0"></span>**Rappels sur la portée**

La **portée** d'une variable c'est l'ensemble des lignes de code où cette variable est accessible / est définie / existe / a un sens.

- **Inter variables déclarées à l'intérieur d'un bloc sont appelées variables locales (au** bloc). Elles ne sont accessibles qu'à l'intérieur du bloc.
- I les variables déclarées en dehors de tout bloc (même du bloc  $\text{main}(C)$ }) seront appelées **variables globales** (au programme). Elles sont accessibles dans l'ensemble du programme.
- $\blacktriangleright$  en cas d'ambiguïté : résolution à la portée la plus proche.

### Conseils :

- ➀ Ne jamais utiliser de variables globales (sauf peut être pour certaines constantes).
- ➁ Déclarer les variables au plus près de leur utilisation.
- ➂ Evitez d'utiliser le même nom pour des variables différentes.

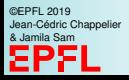

 $\blacktriangleright$  Rappels :

<span id="page-6-0"></span>**Plan**

- $\triangleright$  structures de contrôle en C++ : boucles, itérations
- $\blacktriangleright$  et sur la portée
- **In Complément sur les structures de contrôle : les sauts**
- $\blacktriangleright$  Etudes de cas
- $\blacktriangleright$  Questions

## **Sauts :** break **et** continue

C++ fournit deux instructions prédéfinies, break et continue, permettant de contrôler de façon plus fine le déroulement d'une boucle.

- $\triangleright$  Si l'instruction break est exécutée au sein du bloc intérieur de la boucle. l'exécution de la boucle est interrompue (quelque soit l'état de la condition de contrôle) ;
- $\triangleright$  Si l'instruction continue est exécutée au sein du bloc intérieur de la boucle. l'exécution du bloc est interrompue et la condition de continuation est évaluée pour déterminer si l'exécution de la boucle doit être poursuivie. Dans le cas d'un for la partie mise à jour est également effectuée (avant l'évaluation de la condition).

Conseil : En toute rigueur on n'aurait **pas besoin** de ces intructions, et tout bon programmeur évite de les utiliser.

Pour la petite histoire, un bug lié à une mauvaise utilisation de break; a conduit à l'effondrement du réseau téléphonique longue distance d'AT&T, le 15 janvier 1990. Plus de 16'000 usagers ont perdu l'usage de leur téléphone pendant près de 9 heures. 70'000'000 d'appels ont été perdus. [P. Van der Linden, *Expert C Programming*, 1994.]

### **Instructions** break **et** continue

. . .

while (*condition*) { . . . *instructions de la boucle* . . . break . . . continue . . . } *instructions en sortie de la boucle*

```
Sauts
```
## **Instruction** break **: exemple**

```
Exemple d'utilisation de break :
```
une **mauvaise** ( !) façon de simuler une boucle avec condition d'arrêt

```
while (true) {
  Instruction 1;
  ...
  if (condition d'arrêt)
      break;
}
autres instructions;
```
Question : quelle est la bonne façon d'écrire le code ci-dessus ?

```
Sauts
```
## **Instruction** break **: exemple**

```
Exemple d'utilisation de break :
```
une **mauvaise** ( !) façon de simuler une boucle avec condition d'arrêt

```
while (true) {
  Instruction 1;
  ...
  if (condition d'arrêt)
      break;
}
autres instructions;
```
Question : quelle est la bonne façon d'écrire le code ci-dessus ?

```
do {
  Instruction 1;
  ...
} while (not (condition d'arrêt));
autres instructions;
```

```
Sauts
```
## **Instruction** continue **: exemple**

Exemple d'utilisation de continue :

```
{
  int i(0);
  while (i < 100) {
    ++i;
    if ((i \ \frac{\gamma}{2}) == 0) continue;
    // la suite n'est exécutée que pour les
    // entiers pairs ?/impairs ?
    Instructions;
    ...
  }
}
```
Question : quelle est une meilleure façon d'écrire le code ci-dessus ? (on suppose que  $Instructions:$ ... ne modifie pas la valeur de i)

```
Sauts
```
## **Instruction** continue **: exemple**

Exemple d'utilisation de continue :

```
{
  int i(0);
  while (i < 100) {
    ++i;
    if ((i \ \frac{\gamma}{2}) == 0) continue;
    // la suite n'est exécutée que pour les
    // entiers impairs !
    Instructions;
     ...
  }
}
```
Question : quelle est une meilleure façon d'écrire le code ci-dessus ? (on suppose que  $Instructions:$ ... ne modifie pas la valeur de i)

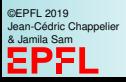

```
Sauts
```
©EPFL 2019 Jean-Cédric Chappelier & Jamila Sam

**Instruction** continue **: exemple**

```
Exemple d'utilisation de continue :
{
  int i(0);
  while (i < 100) {
    ++i;
    if ((i \ \frac{\%}{\2}) == 0) continue;
    // la suite n'est exécutée que pour les
    // entiers impairs !
    Instructions;
     ...
  }
}
```
Question : quelle est une meilleure façon d'écrire le code ci-dessus ? (on suppose que  $Instructions:$ ... ne modifie pas la valeur de i)

```
for (int i(1); i < 100; i \neq 2) {
  Instructions;
  ...
}
```
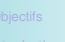

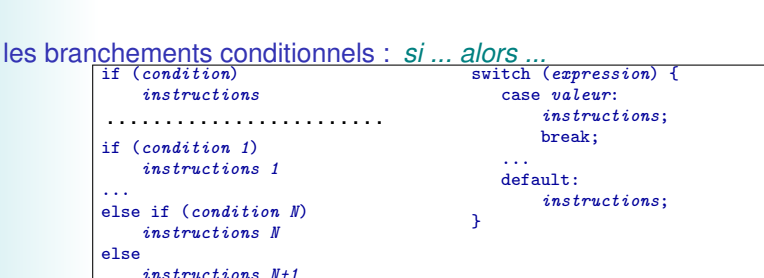

**Les structures de contrôle**

les boucles conditionnelles : *tant que ...*

|                                                   | while $(condition)$ {                      | do f                                        |
|---------------------------------------------------|--------------------------------------------|---------------------------------------------|
|                                                   | Instructions                               | Instructions                                |
|                                                   |                                            | } while (condition);                        |
| les itérations : pour  allant de  à , pour  parmi |                                            |                                             |
| instructions                                      | for (initialisation; condition; increment) | for (déclaration : valeurs)<br>instructions |

### les sauts : break; et continue;

Note : instructions représente une instruction élémentaire ou un bloc.

©EPFL 2019 Jean-Cédric Chappelier & Jamila Sam

instructions; représente une suite d'instructions élémentaires.

<span id="page-15-0"></span>

[Etudes de cas](#page-15-0)

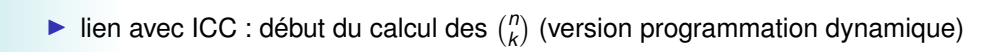

 $\blacktriangleright$  jeu de devinette : trouver (par dichotomie) le nombre imaginé

### Etude de cas : les  $\binom{n}{k}$ *k*

Comment commencer le calcul des  $\binom{n}{k}$  tel que vu en cours ICC ? (version « programmation dynamique » ; on ne fait ici que le début, nous continuerons lorsque nous aurons vu les tableaux en C++)

### Rappel du problème :

- I on nous donne *n* et *k*
- **•** on veut calculer  $\binom{n}{k}$  par deux boucles sur le « triangle de Pascal » :

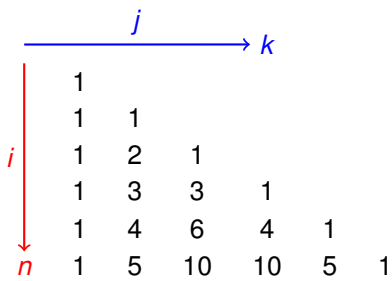

### Etude de cas : les  $\binom{n}{k}$ *k*

▶ On va donc commencer par une boucle en *i* (de 1 en 1) : for  $(int i(...); i ...; ++i)$ 

▶ Dans laquelle on aura une boucle en *j* (de 1 en 1) : for  $(int i(...); i ...; ++i)$ 

Quelles bornes pour *i* ? ☞ entre 0 et *n*

Quelles bornes pour *j* ? ☞ entre 0 et *i*

On a donc à ce stade :

```
for (int i(0); i \le n; ++i) {
  for (int j(0); j \le i; \pm j) {
  }
 }
```
### Peut-on faire mieux ?

Etude de cas : les  $\binom{n}{k}$ 

☞ Oui : il **n'**est **pas** nécessaire d'aller au delà de *k* pour la boucle en *j* Donc veut donc que *j* soit inférieur à *i* mais sans non plus dépasser *k*.

*k*

Comment cela s'écrit-il ?

```
(j \le i) or (j \le k)ou bien
(i \leq i) and (i \leq k)?
```
Il est souvent difficile de correctement choisir entre la conjonction and et la disjonction or. Quelques pistes :

- I tout d'abord que veut-on : que la condition soit vraie ou qu'elle soit fausse ? ☞ Ici on veut *continuer* tant qu'elle est *vraie*
- $\triangleright$  parfois il est plus facile de passer par la contraposée (sa négation) :
	- ☞ Ici on veut *s'arrêter* dès que la condition est *fausse*; dès que *j* est plus grand que *i* ou *k* (...donc sa négation : et)
- $\blacktriangleright$  tester pour un cas ambigu.

or **ou** and**?**

- ☞ Ici : tester dans un cas où justement *j* est entre *k* et *i* pour *i* plus grand que *k* (puisque c'est bien ces cas là que nous voulons optimiser) dans ce cas  $(k < i < j)$ :
	- $\triangleright$  (j <= i) or (j <= k) est vraie (true or false), la boucle continuera donc; ce qui n'est pas ce que nous voulons ;
	- $\triangleright$  (j  $\leq$  i) and (j  $\leq$  k) est fausse (true and false), la boucle aura donc été arrêtée; ce que nous voulons.

 $\mathbb{R}$  Ici c'est donc bien « (j <= i) and (j <= k) »

### Etude de cas : les  $\binom{n}{k}$ *k*

### On obtient donc : for (int i(0);  $i \le n; ++i$ ) { for (int  $j(0)$ ; ( $j \le i$ ) and ( $j \le k$ ); ++j) {

// ...

} }

On pourrait aussi écrire (avec #include <algorithm>) :

```
for (int i(0); i \le n; ++i) {
  for (int j(0); j \leq min(i, k); \pm i) {
    // ...
  }
}
```
Reste à voir quoi mettre dans la boucle...

...ce que nous aborderons plus tard une fois vus les tableaux.

```
Etudes de cas
```
## **Devinette**

#include <iostream> using namespace std;

```
int main()
{
  int min(1);
  int max(100);
  cout << "Pensez à un nombre entre "
       << min << " et " << max<< endl;
  // boucle conditionnelle a posteriori
  do {
    int pivot ((min + max) / 2);
    cout \lt\lt "Votre nb est il \lt\gt = \land "
         << pivot << "?";
    char rep;
    cin >> rep;
```

```
if (rep == '>') {
      min = pivot;
       if (max - min == 1) min = max:
    } else if (rep == \langle \langle \cdot \rangle \rangle {
      max = pivot;} else {
      min = max = pivot;}
  } while (min < max);
  cout << "J'ai trouvé : " << min
        << endl;
  return 0;
}
```
<span id="page-22-0"></span>

[Questions](#page-22-0)

# QUESTIONS ?

**[Questions](#page-22-0)** 

```
int j(2*i-1);
i = -4:
if (j == -9) {
   i = 2;} else {
   i = 3;
}
if (i = 5) {
  i = 4;
} else {
   i = 5;
}
if (j == 0);
  i = 6;
cout \langle\langle i \rangle \langle j \rangle \langle j \rangle and \langle j \rangle and \langle j \rangle and \langle j \ranglecout \lt\lt j / i \lt\lt endl;
```
int  $i(-5)$ ;